## **NWT**

- [Mikrocontroller mit dem Arduino](https://wiki.qg-moessingen.de/faecher:nwt:arduino:start)
- [CAD mit FreeCAD](https://wiki.qg-moessingen.de/faecher:nwt:freecad:start)

## **Projekte**

[LoraWan für Mössingen](https://wiki.qg-moessingen.de/faecher:nwt:lorawan:start)

From: <https://wiki.qg-moessingen.de/>- **QG Wiki**

Permanent link: **<https://wiki.qg-moessingen.de/faecher:nwt:start?rev=1603009450>**

Last update: **18.10.2020 10:24**

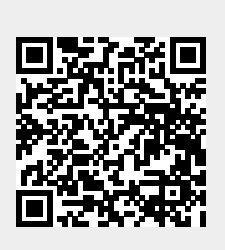